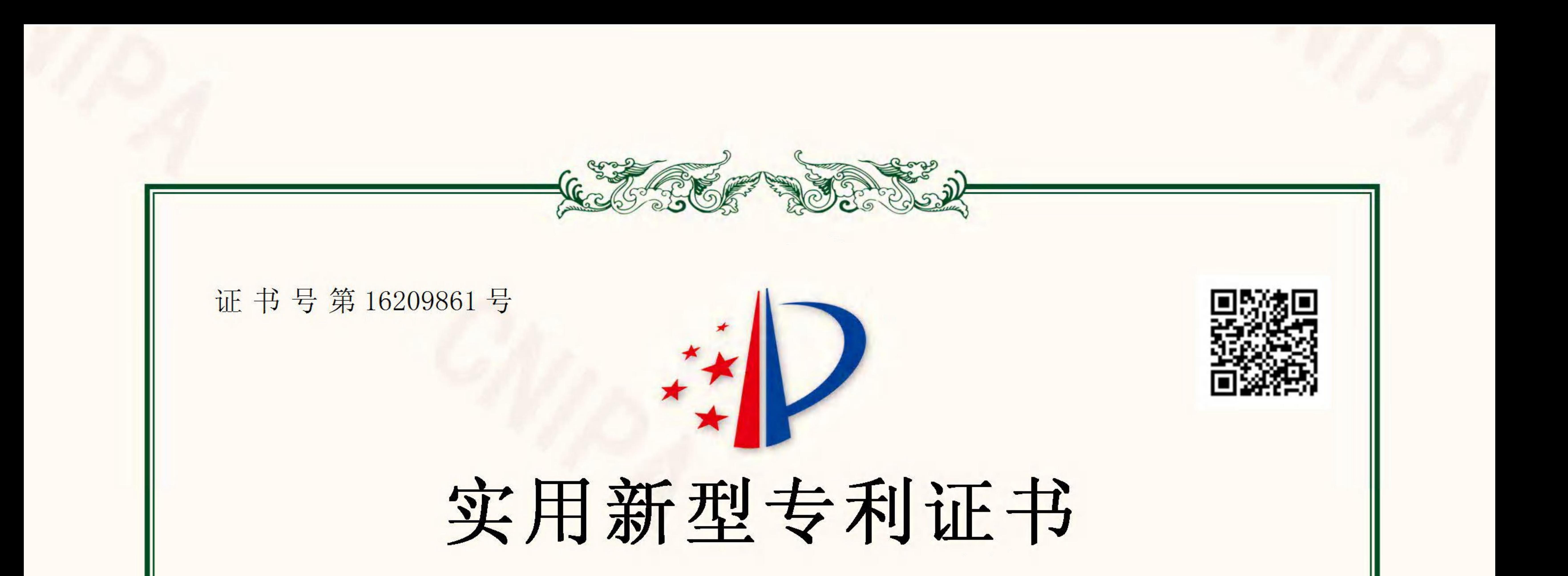

## 实用新型名称: 一种一体式组合电极框

发 明 人: 董新生;吴仲志

专 利 号: ZL 2021 2 1869099.0

专利申请日: 2021年08月11日

专 利 权 人: 厦门仲鑫达氢能技术有限公司

## 地 址: 361000 福建省厦门市思明区湖滨南路 388 号 32D 之五(法 律文书送达地址) 授权公告日: 2022年04月08日 授权公告号: CN 216237293 U 国家知识产权局依照中华人民共和国专利法经过初步审查,决定授予专利权,颁发实用 新型专利证书并在专利登记簿上予以登记。专利权自授权公告之日起生效。专利权期限为十 年,自申请日起算。 专利证书记载专利权登记时的法律状况。专利权的转移、质押、无效、终止、恢复和专 利权人的姓名或名称、国籍、地址变更等事项记载在专利登记簿上。

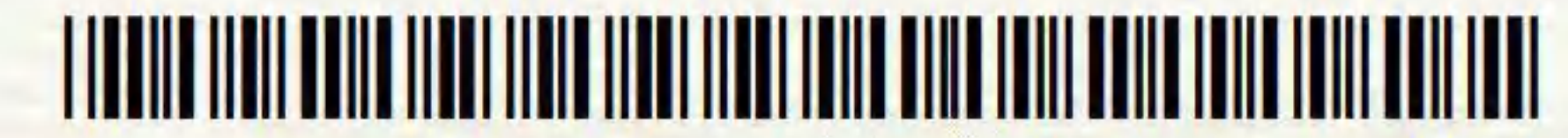

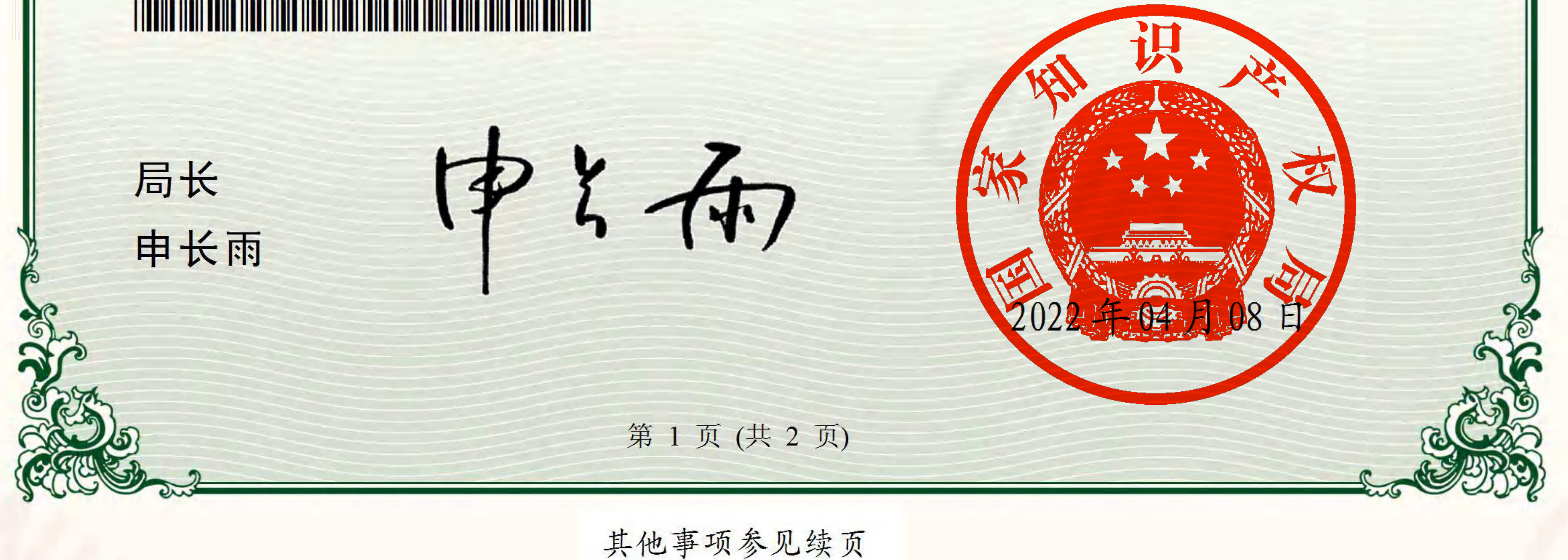

感谢您使用 PDF 转换王。

试用版本最多只能转换 1 页。

要获取完整版,请打开下面链接购买:

https://rd.apowersoft.com/aC8a9